## Creating Survival Plots Informative and Elegant with *survminer*

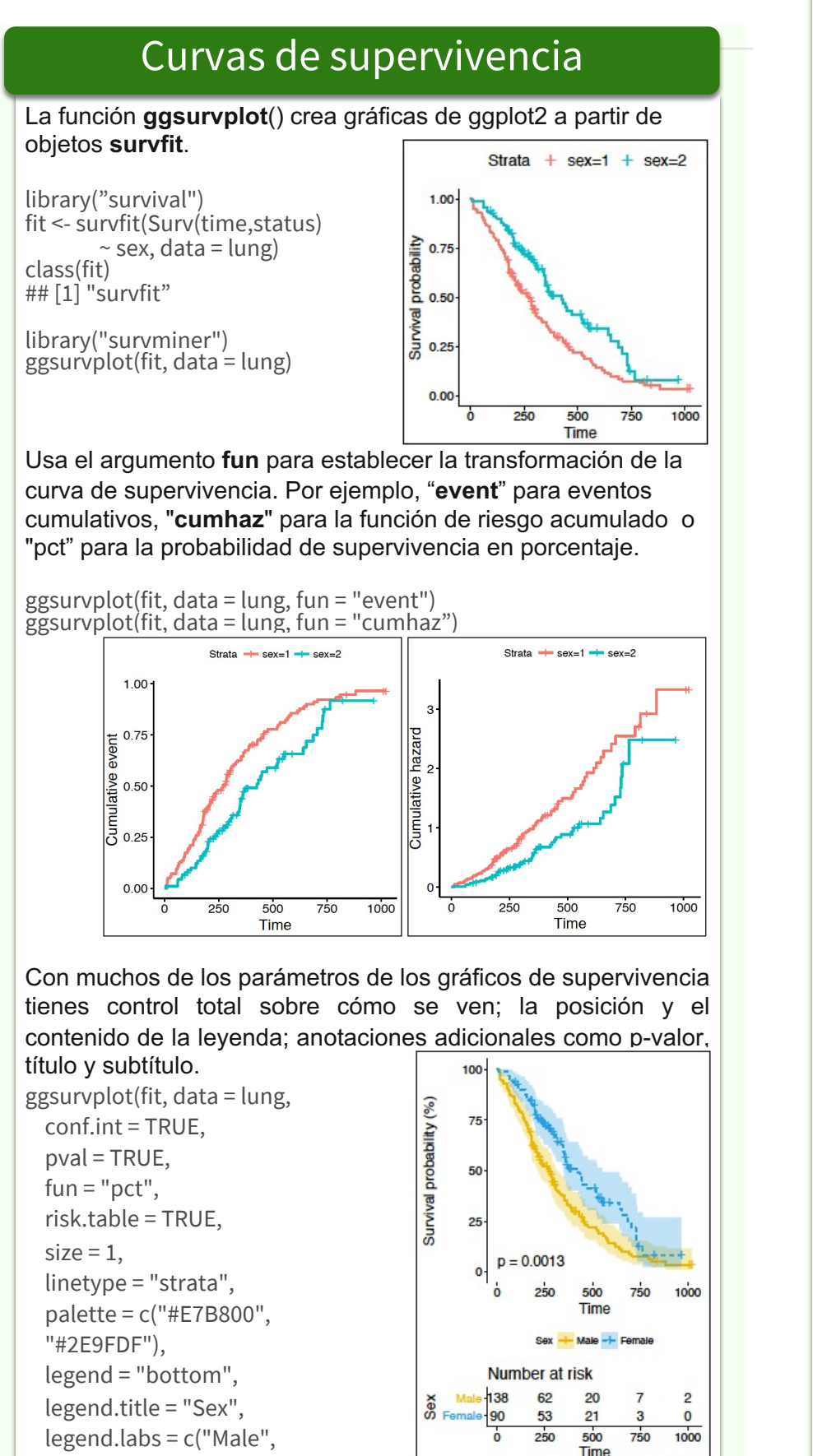

"Female"))

La función **cox.zph**() del paquete survival pu para probar el supuesto de riesgos propord ajuste del modelo de regresión de Cox. La ve de esta suposición se puede realizar con la fun del paquete survminer. Para cada covariable, con residuos de Schoenfeld escalados co

library("survival")

fit <- coxph(Surv(time, status) ~ sex + age, data =  $\ln$ ftest<-cox.zph(fit) ggcoxzph(ftest)

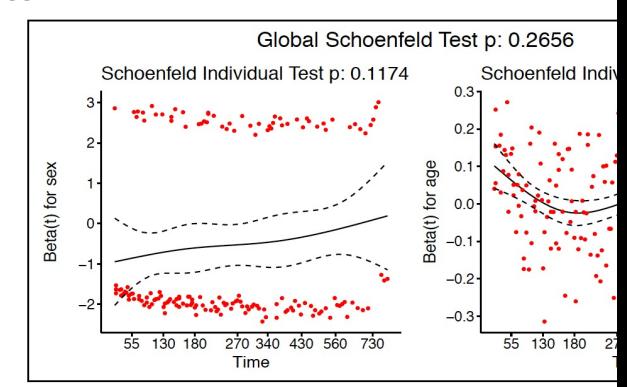

La función ggcoxdiagnostics() grafica dife residuales en function del tiempo, predictor line por id. El tipo de residual se selecciona con el Posibles valores "martingale", "deviance", "sco "dfbeta"', "dfbetas", and "scaledsch". El argu define que debe ser representado en el eje O valores son "linear.predictions", "observation arguments lógicos hline and sline pueden s añadir una linea horizontal o una linea suavizad

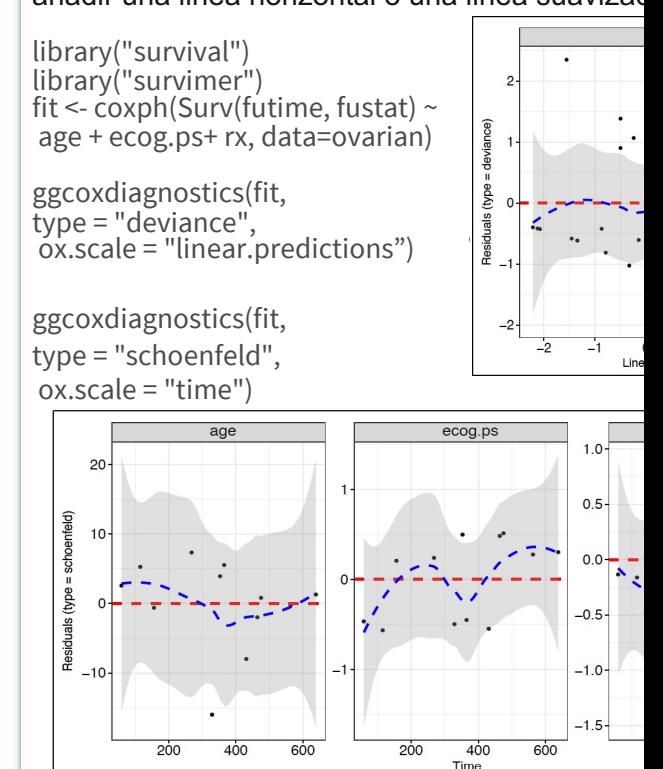

This onepager presents the survminer package [Alboukadel Kassambara, Marcin Kosinski 2017] in version 3.1-8 See https://github.com/kassambara/survminer/ for more details.